# CODIN® – das webbasierte Medienproduktionssystem Eine Lösung, die passt

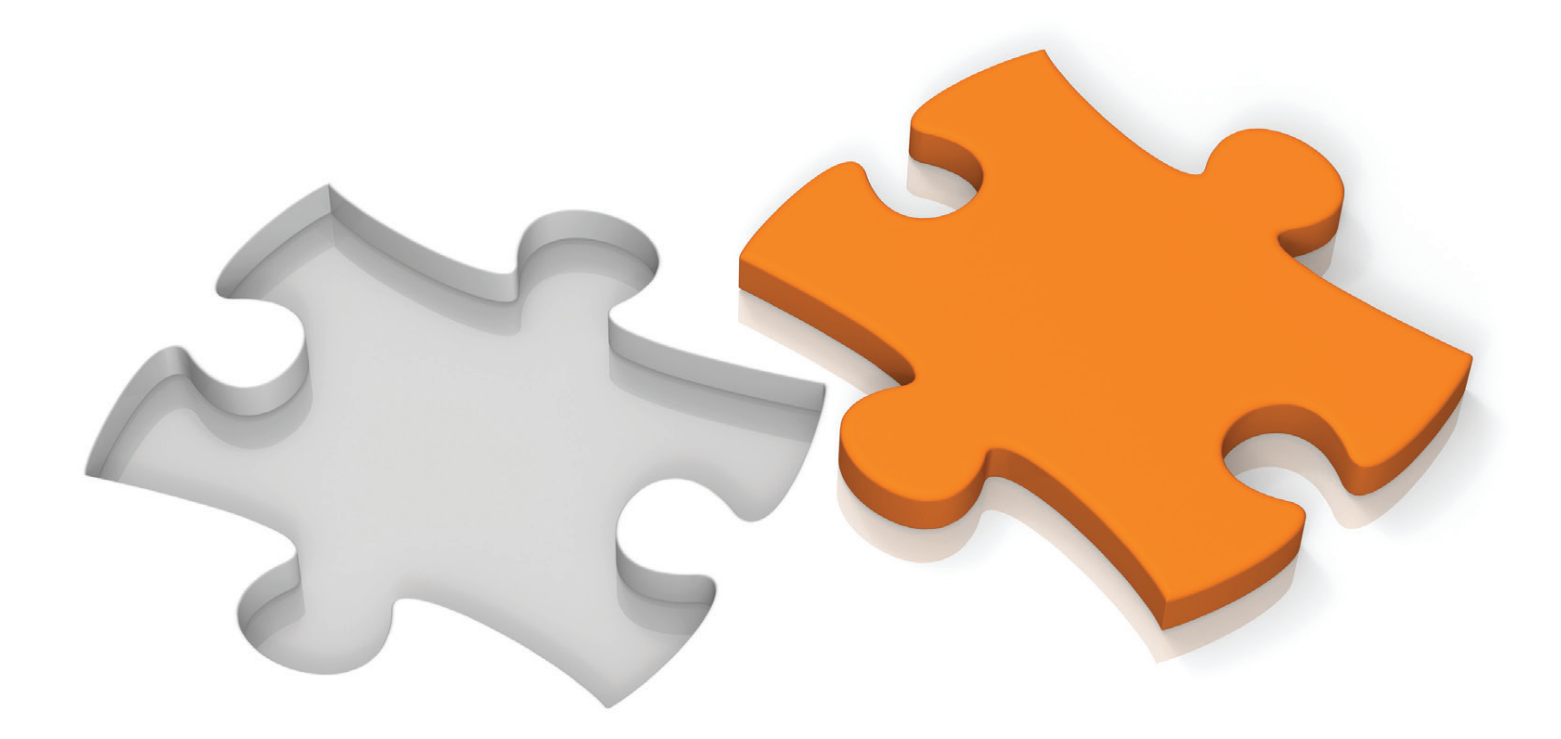

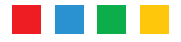

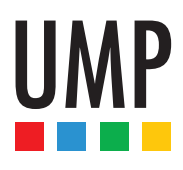

### Integrierte Medienproduktion für Ihren Bedarf

Die perfekte Lösung für Ihre Anforderung ist eine, die Sie rundum entlastet. Die sich ideal den Notwendigkeiten des aktuellen Bedarfs anpassen lässt. Die den Nutzer in einfachen Schritten ans Ziel führt.

Der Antrieb, eine solche Lösung zu entwickeln, führte 2003 zur Entstehung von CODIN®.

Roland Bühler Geschäftsführer

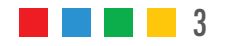

### CODIN® im Überblick

#### **Einsatz**

Die Stärken von CODIN® liegen in einem ausgereiften Online-Editor, der die Übersetzung, Korrektur, Abstimmung und Individualisierung von Marketingmaterialien einfach macht. Funktionen zur Terminplanung, eindeutigen Zuweisung und Freigabe von Dokumenten und zur Fortschrittsübersicht helfen Ihnen bei der Medienerstellung.

#### **Vorteile**

CODIN® erhöht die Sicherheit im Erstellungsprozess von Publikationen und reduziert gleichzeitig das Time-to-Market. Die konsequente Einhaltung Ihres Corporate Designs schafft einen hohen Wiedererkennungswert und somit eine starke Kundenbindung. CODIN® erfordert durch die intuitive Benutzeroberfl äche nur minimalen Schulungsaufwand und erspart Ihnen die Installation von Plugins, DTP-Software oder Schriften. Die einzige Voraussetzung ist ein gängiger Webbrowser und Internet.

#### **Zielgruppe**

CODIN® eignet sich für alle, die komplexe Medienproduktionen einfach halten wollen, wie z. B.

- Industrieunternehmen
- Handelsunternehmen
- Franchiseunternehmen
- Verlage
- Agenturen
- **Druckereien**

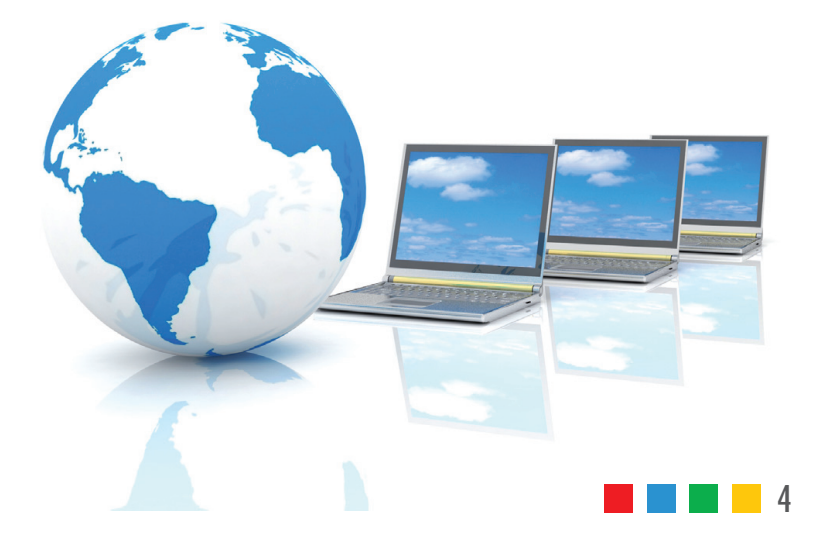

### CODIN®-Einsatzgebiete

Welche Handlungsfelder sind für Sie von Interesse?

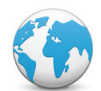

Internationalisierung von Marketingmaterialien (Seite 7)

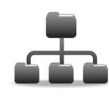

Dezentrale Individualisierung von Marketingmaterialien durch Händler, Niederlassungen und Filialen (Seite 8)

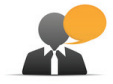

Abstimmung von Marketingmaterialien (Seite 9)

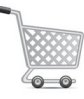

Verkauf von Werbemitteln und Marketingmaterialien (Seite 10)

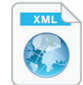

Automatisierte Dokumentenerstellung/Database Publishing (Seite 11)

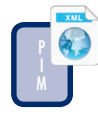

PIM mit automatisierter Dokumentenerstellung/Database Publishing (Seite 12)

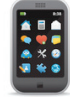

Verteilung von Informationen (Seite 13)

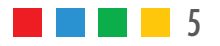

### CODIN® QuickCheck:

Die Tabelle zeigt Ihnen, welche Module von CODIN® zu Ihren Anforderung passen.

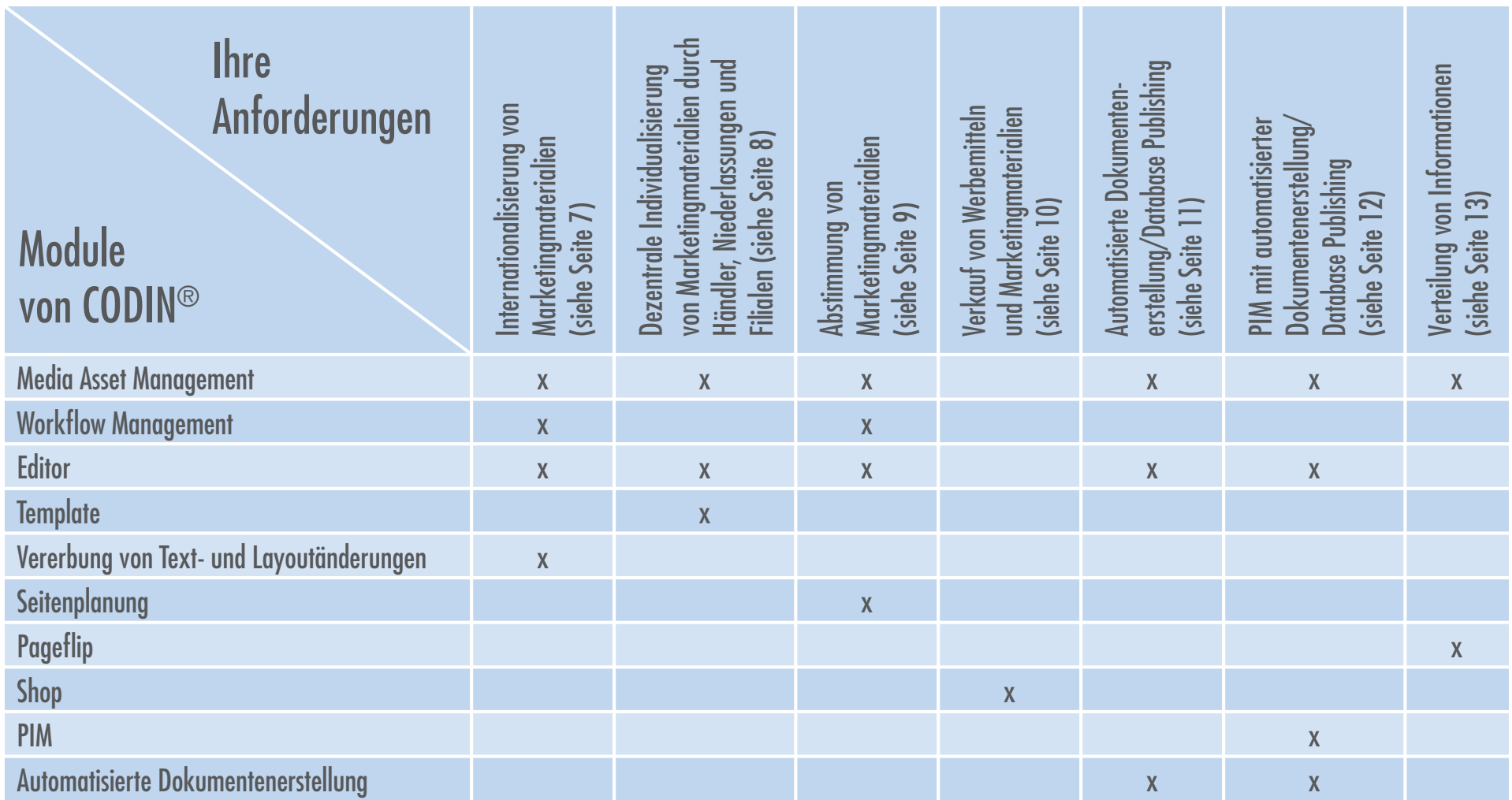

 ${\bf x} =$  Einsatz des Moduls für die jeweilige Anforderung empfehlenswert

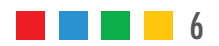

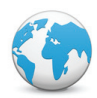

### Internationalisierung von Marketingmaterialien

Spielt bei Ihnen die Übersetzung von Marketingmaterialien, wie Produktbroschüren, Flyer etc. in verschiedene Sprachen eine Rolle?

Dann helfen wir Ihnen mit CODIN® Ihren Übersetzungsprozess effektiver abzuwickeln. Ihre Übersetzer arbeiten online direkt im InDesign-Dokument. Die Auswirkungen auf das Layout werden sofort ersichtlich. Wenn es nach Übersetzungsstart Layout- und/oder Textänderungen gibt, können diese automatisiert in die Sprachversionen übernommen werden.

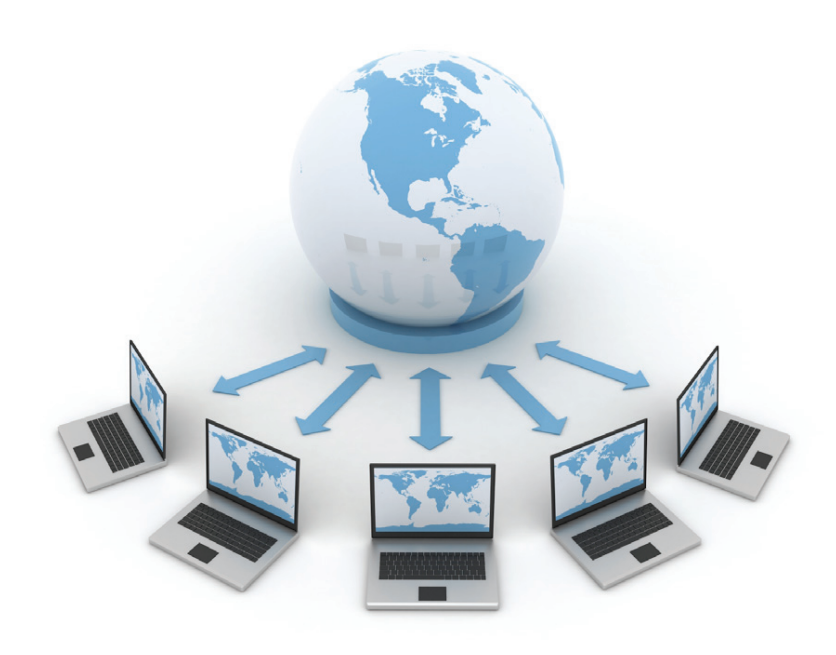

#### Vorteile für Sie:

- Große Zeitersparnis und geringer Korrekturaufwand durch direktes Übersetzen in das Originaldokument
- Ausführungssicherheit bei nachträglichen Änderungen
- Verkürzung des Time-to-Market durch Funktionen zur Terminplanung/-überwachung und Abbildung von Prozessen

- Media Asset Management (weitere Informationen auf Seite 14)
- Workflow Managememt (weitere Informationen auf Seite 15)
- Editor (weitere Informationen auf Seite 16)
- Vererbung (weitere Informationen auf Seite 18)

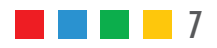

### Dezentrale Individualisierung von Marketingmaterialien durch Händler, Niederlassungen und Filialen

Sind Sie ein dezentral strukturiertes Unternehmen und möchten Ihren Niederlassungen Marketingmaterialien zur Individualisierung zur Verfügung stellen?

Mit CODIN® können Ihre Niederlassungen auf eine von Ihnen zusammengestellte Auswahl an Dokumenten zugreifen und diese online über eine intuitive Bedieneroberfläche individualisieren/übersetzen. Sie geben dabei vor, was editiert werden darf und in welchem Umfang, und garantieren so die Einhaltung Ihrer Corporate Design-Vorgaben.

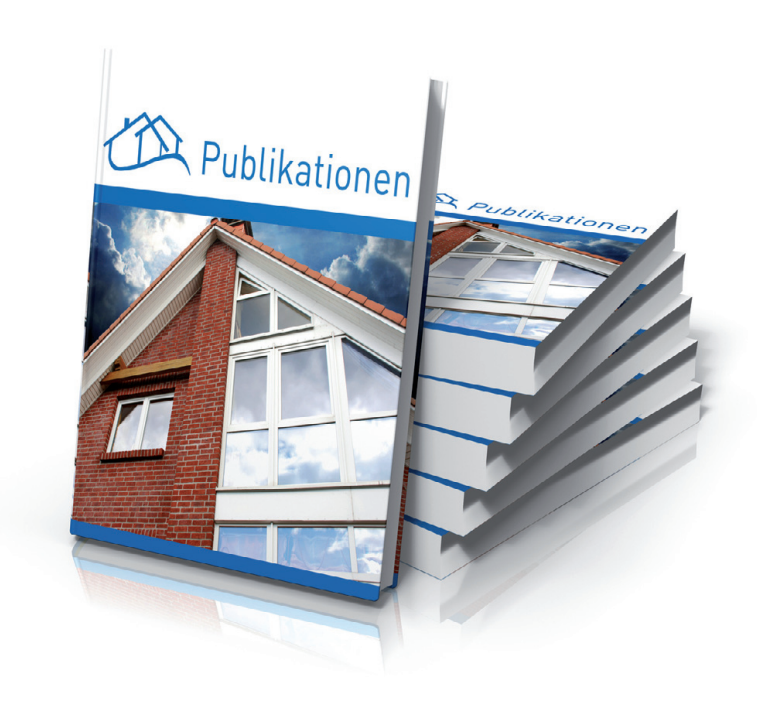

#### Vorteile für Sie:

- 24-Stunden-Zugriff auf alle aktuellen Medien für Ihre Niederlassungen
- Zeit- und Geldersparnis, da Ihre Niederlassungen auf bereits bestehende Werbemittel zugreifen und diese selbstständig bis zur Druckreife individualisieren können
- Optimale Kundenansprache aufgrund der Anpassung Ihrer Medien an lokale Gegebenheiten

- Media Asset Management (weitere Informationen auf Seite 14)
- Editor (weitere Informationen auf Seite 16)
- Template (weitere Informationen auf Seite 17)

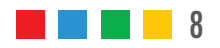

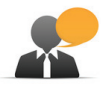

### Abstimmung von Marketingmaterialien

Sind bei Ihrer Werbemittelerstellung viele verschiedene Personen/Abteilungen beteiligt, was einen hohen Abstimmungsaufwand erfordert?

Durch CODIN® greifen die beteiligten Personen koordiniert auf die Marketingmaterialien zu und können Kommentare und Korrekturen anbringen. Es gibt nur noch ein aktuelles Dokument. Der Abstimmungsprozess bleibt übersichtlich. Das Modul "Seitenplanung" zeigt, wie weit Print- und Online-Publikationen im Erstellungsprozess fortgeschritten sind.

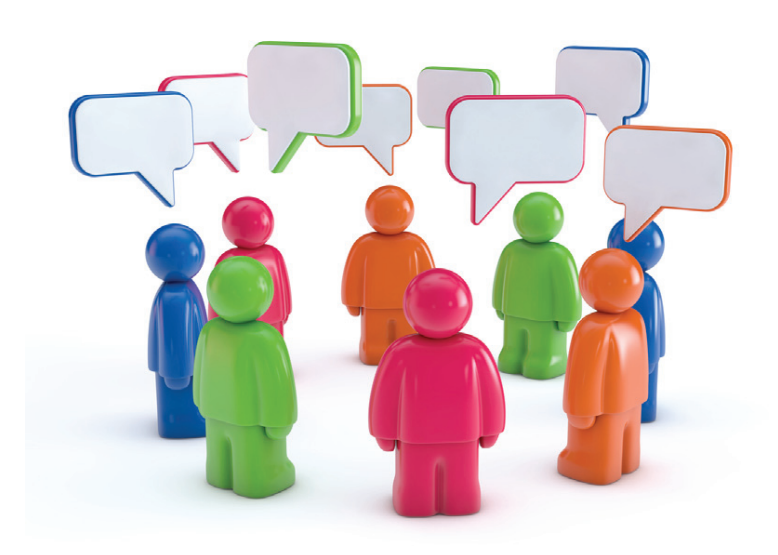

#### Vorteile für Sie:

- Transparenz, da alle vorgeschlagenen Korrekturen im Online-Editor dokumentiert werden
- Klare Verantwortlichkeiten durch das Modul "Workflow Management"
- Schneller Überblick über den Status eines Dokuments durch das Modul "Seitenplanung"

- Media Asset Management (weitere Informationen auf Seite 14)
- Workflow Managememt (weitere Informationen auf Seite 15)
- Editor (weitere Informationen auf Seite 16)
- Seitenplanung (weitere Informationen auf Seite 19)

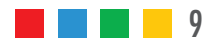

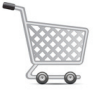

### Verkauf von Werbemitteln und Marketingmaterialien

Möchten Sie Ihren Niederlassungen oder Kunden einen Webshop bieten, in dem Werbemittel sowie Marketingmaterialien bestellt werden können?

Durch die Closed Shop-Lösung von CODIN® können registrierte Benutzer Produkte bestellen. Selektionsmöglichkeiten gewährleisten auch bei vielen Produkten eine intuitive Bestellung durch wenige Klicks.

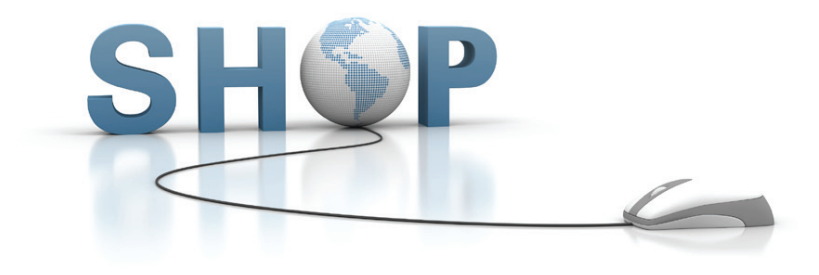

#### Vorteile für Sie:

- Bestellmöglichkeit rund um die Uhr an sieben Tagen in der Woche
- Einfache Pflege des Shops ohne Programmierkenntnisse
- Überblick über den gesamten Lagerbestand

#### Optimal für Sie sind die folgenden CODIN® Module:

Shop (weitere Informationen auf Seite 21)

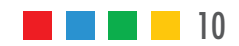

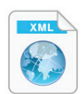

### Automatisierte Dokumentenerstellung/Database Publishing

Verfügen Sie in Ihrem Unternehmen über eine Datenbank mit strukturierten Produktdaten und möchten diese für die automatische Produktion von Katalogen, Preislisten, Flyern etc. einsetzen?

Mit CODIN® können Sie medienneutrale Daten automatisiert in InDesign-Templates einfließen lassen. Die Einhaltung Ihrer Corporate Design-Vorgaben wird dabei garantiert.

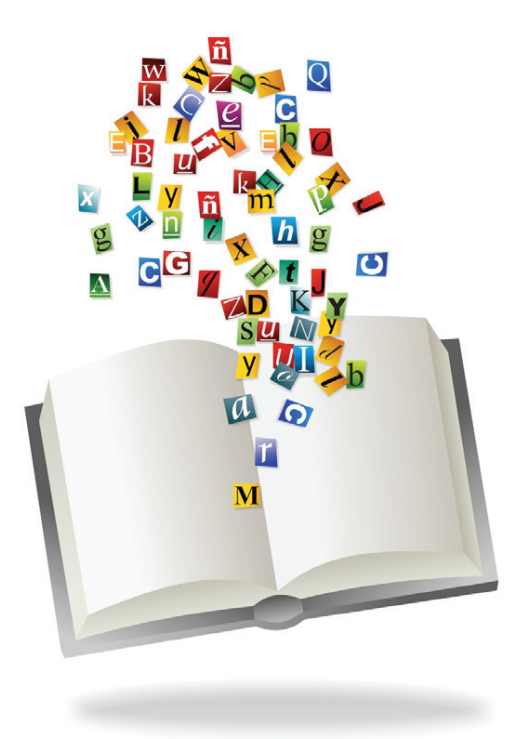

#### Vorteile für Sie:

- Große Zeit- und Kostenersparnis bei der Erstellung und Aktualisierung von Publikationen
- Einheitliche Kundenansprache in allen Medien
- Ansprache neuer Zielgruppen durch crossmedialen Einsatz der Daten

- Media Asset Management (weitere Informationen auf Seite 14)
- Editor (weitere Informationen auf Seite 16)
- Automatisierte Dokumentenerstellung (weitere Informationen auf Seite 23)

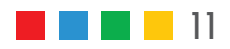

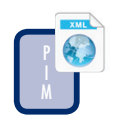

## PIM mit automatisierter Dokumentenerstellung/Database Publishing

Suchen Sie ein System zur Verwaltung Ihrer Produktinformationen? Möchten Sie diese Daten für die automatische Produktion von Katalogen, Preislisten, Flyern etc. einsetzen?

Mit CODIN® verwalten Sie Produktinformationen einfach, flexibel und medienneutral. Erstellen Sie Produktkataloge online im Format InDesign, und bearbeiten Sie diese Dateien anschließend im Editor. Ihre Daten können Sie medienneutral auch an andere Systeme (z. B. externes Web-CMS) exportieren.

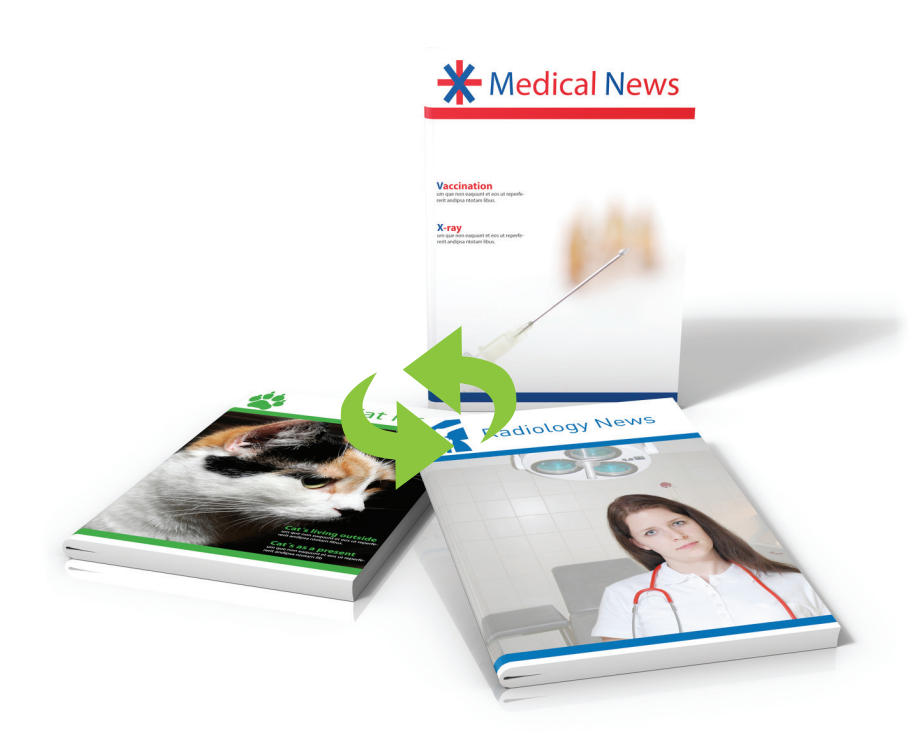

#### Vorteile für Sie:

- Transparenz und Reduzierung von Fehlerquellen durch strukturiertes Verwalten Ihrer Produktinformationen
- Große Zeit- und Kostenersparnis bei der Erstellung und Aktualisierung von Produktkatalogen
- Erhöhung der Reichweite durch crossmedialen Einsatz der Daten

- Media Asset Management (weitere Informationen auf Seite 14)
- Editor (weitere Informationen auf Seite 16)
- PIM (weitere Informationen auf Seite 22)
- Automatisierte Dokumentenerstellung (weitere Informationen auf Seite 23)

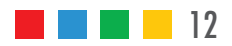

### Verteilung von Informationen

Benötigen Sie anschauliches Informationsmaterial für Ihre Kunden und Interessenten?

Dann erzeugen Sie doch aus Ihren InDesign-Dateien einfach und schnell Blätterkataloge. Die Selektierfunktion ermöglicht es Ihnen, bei der Ausgabe als PDF nur die Seiten aus einem Dokument auszuwählen, die Sie auch benötigen.

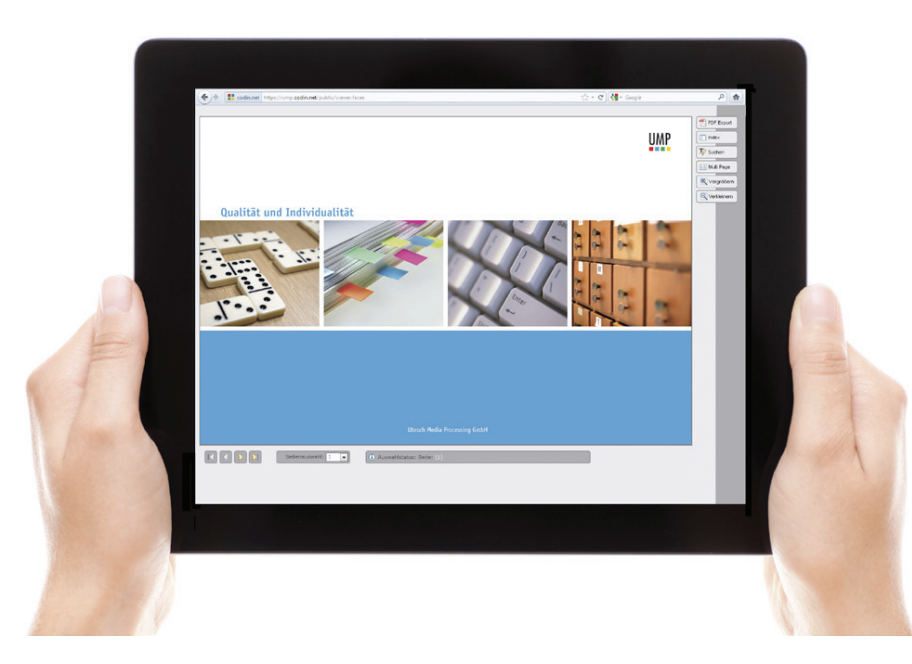

#### Vorteile für Sie:

- Zugriff überall und jederzeit: über PC, Tablet-PC oder Smartphone
- Zielgruppengerechte Informationen: Sprechen Sie Ihren Kunden/ Interessenten nur mit den Informationen an, die relevant für ihn sind
- Setzen Sie persönliche Akzente durch die Gestaltung einer individuellen **Titelseite**

- Media Asset Management (weitere Informationen auf Seite 14)
- Pageflip (weitere Informationen auf Seite 20)

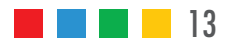

### Modul "Media Asset Management"

Machen Sie sich das Verwalten, Finden und Einsetzen von cross-medialen Inhalten leicht. Mit dem Modul "Media Asset Management" geht das zentral und webbasiert in einer Ordnerstruktur mit individuellen Zugriffsrechten für Textdateien, Bilder, Audios und Videos.

Das Modul "Media Asset Management" beinhaltet die folgenden Funktionen:

- Datenspeicherung: Es können beliebige Dokumente hochgeladen, gespeichert oder heruntergeladen werden.
- Versionsmanagement: CODIN® erstellt für jeden gesicherten Editiervorgang eine neue Version des Dokumentes. Es ist jeder Zeit möglich, auf eine frühere Version zurückzugreifen.
- Dateisuche: Folgende Suchkriterien sind standardmäßig vorhanden: Dateiname, Erstell- und Änderungszeitpunkt, Schlagworte, Größe und Sprache; individuelle Anpassungen sind möglich.
- Verschlagwortung: Dateien können mit Schlagworten versehen werden, um sie später wieder leicht auffinden zu können.

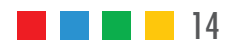

### Modul "Workflow Management"

Definieren Sie den Arbeitsablauf, der für die Erstellung Ihrer Publikation notwendig ist, und ordnen Sie den jeweiligen Schritten verantwortliche Personen zu.

Das Modul "Workflow Management" beinhaltet die folgenden Funktionen:

- $\bullet$  Abbildung von Prozessen über Workflows: Prozessabläufe können über sog. Workflows abgebildet werden. Diese bestehen aus beliebig vielen Arbeitsschritten, sog. Workflowsteps. Workflows können mit Dateien oder Ordnern verknüpft werden. So werden Zugriffsrechte, Benachrichtigungsregeln, Termine und Navigationsregeln definiert. Einmal erstellte Workflows können für beliebig viele Projekte verwendet werden.
- Automatische E-Mail-Benachrichtigung: Eine Benachrichtigung per E-Mail kann optional erfolgen, wenn auf Aktivitäten in CODIN® hingewiesen werden soll.
- t 8PSLnPXIJTUPSJFÜber die Workflowhistorie kann zu jedem Zeitpunkt nachvollzogen werden, wer wann eine Datei oder einen Ordner in welchen Workflowstep geschaltet hat.
- Terminplanung: Jedem Workflowstep kann eine voraussichtliche Dauer in Arbeitstagen zugeordnet werden. Bei Terminüberschreitung wird dies in CODIN® angezeigt. Eine Erinnerung kann optional verschickt werden.
- Rechtevergabe über Gruppen: Zur Verminderung des Administrationsaufwandes werden User mit denselben Rechten zu Gruppen zusammengefasst. Die Rechte einer jeden Gruppe können sehr feingranular konfiguriert werden.

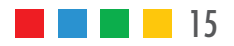

### Modul "Editor"

Während der Erstellung einer Publikation können Sie mit dem Modul "Editor" sämtliche inhaltliche Änderungen über eine intuitive Bedieneroberfläche selbst in das InDesign-Dokument einfügen. Das ermöglicht Ihnen, Ihre Marketingunterlagen bis zur Druckreife selbst zu betreuen.

Das Modul "Editor" beinhaltet die folgenden Funktionen:

- Textbearbeitung: Zur Textbearbeitung stehen z. B. Funktionen zur Änderung von Schriftart, Schriftgröße, Schriftfarbe, Farbton, Zeilenabstand, Spationierung und Ausrichtung zur Verfügung.
- · Bildbearbeitung: Möglich ist die Änderung der Bildgröße, des Bildausschnitts und der Bildposition. Zudem können Bilder durch zuvor ins System geladene Alternativbilder ausgetauscht werden.
- Layoutbearbeitung: Das Layout kann durch verschiedene Funktionen verändert werden (z. B. Veränderung der Anzahl der Textspalten, der hinterlegten Raster, Löschung von Objekten oder ganzen Seiten).
- PDF-Erstellung: Von der aktuellen Seite oder dem gesamten Dokument kann ein PDF erzeugt werden.
- Zoom-Funktion: Die Zoom-Funktion ermöglicht ein Ein- bzw. Auszoomen im Dokument.
- Erstellung von Kommentaren und Textkorrekturen: Kommentare oder Textänderungen können als Notizzettel an Objekte geheftet werden.
- Versionsverwaltung: Nach jedem Speichern und Schließen einer Datei im Online-Editor wird eine Version erzeugt. Die Unterschiede zwischen den Versionen können online eingesehen werden.

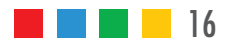

### Modul "Template"

Durch das Modul "Template" können Sie Ihren Niederlassungen Marketingmaterialien, wie Flyer, Aufkleber, Broschüren etc., online in CODIN<sup>®</sup> zur Verfügung stellen. Eine Anpassungen der Medien an lokale Gegebenheiten kann über das Modul "Editor" vorgenommen werden.

Das Modul "Template" beinhaltet die folgenden Funktionen:

- Bereitstellung von Templates: Der Administrator kann ein Portfolio von beliebig vielen Templates Usern zur Editierung zur Verfügung stellen. Die Templates können, um ein schnelles Auffinden zu gewährleisten, kategorisiert werden.
- Auswahl eines Templates: Die berechtigten User können die von ihnen gewünschten Templates auswählen, um sie dann mit dem Modul "Editor" zu individualisieren. Die Ausgabe der Daten ist in Form eines Druck- oder Web-PDFs möglich.

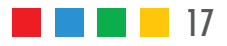

### Modul "Vererbung von Text- und Layoutänderungen"

Mit dem Modul "Vererbung von Text- und Layoutänderungen" werden Änderungen nur einmal zentral in einem Masterdokument ausgeführt und dann automatisiert in sämtliche (Sprach-)Versionen des Dokuments übertragen.

Das Modul "Vererbung von Text- und Layoutänderungen" beinhaltet die folgenden Funktionen:

- Vererbung von Änderungen: Text- und/oder Layoutänderungen können von der Masterdatei an beliebig viele (Sprach-)Versionen übertragen werden. Die Änderungen werden als Korrekturvorschlag im Online-Editor angezeigt.
- Vererbungshistorie: An welche Dateien Änderungen weitergegeben wurden, kann durch die Vererbungshistorie nachvollzogen werden.
- $\bullet$  Automatische E-Mail-Benachrichtiauna: Bearbeiter der Dokumente werden automatisiert über Änderungsvererbungen per E-Mail informiert.

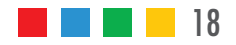

### Modul "Seitenplanung"

Mit dem Modul "Seitenplanung" erhalten Sie jederzeit einen guten Überblick über den aktuellen Stand Ihrer Projekte. Der Freigabestatus jeder Seite ist eindeutig gekennzeichnet. Durch das Rechte- und Rollensystem wissen Sie genau, wer für die nächsten Schritte zuständig ist.

Das Modul "Seitenplanung" beinhaltet die folgenden Funktionen:

- Seitenübersicht: Übersicht über die einzelnen Seiten eines Dokuments mit Darstellung des Freigabestatus für jede Seite.
- · Verwalten des Freigabestatus: Einzelne Seiten, ganze Dokumente oder mehrere zu einem Projekt zusammengefasste Dokumente können per Mausklick freigegeben werden. Durch eine Editierung (online oder offline) wird die Freigabe automatisch zurückgezogen. Auch Bilder und Grafiken können in den Freigabestatus miteinbezogen werden.
- Verknüpfung mit dem Modul "Editor": Seiten können direkt aus der Seitenübersicht im Editor geöffnet und bearbeitet werden.

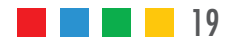

### Modul "Pageflip"

Erzeugen Sie mit dem Modul "Pageflip" aus InDesign-Dokumenten einfach und schnell Blätterkataloge. Die Blätterkataloge basieren auf HTML und können auf Endgeräten, wie PC, Tablet-PC oder Smartphone, dargestellt werden.

Das Modul "Pageflip" beinhaltet die folgenden Funktionen:

- Erstellung von Blätterkatalogen: Per Mausklick kann von jeder InDesign-Datei, die ins System geladen wurde, ein Link zu einem Blätterkatalog erstellt werden.
- PDF-Export/Selektierfunktion: Es besteht die Möglichkeit, alle oder nur ausgewählte Seiten als PDF auszugeben.
- Indexfunktion: Durch die Indexfunktion können Sie direkt zu einem Kapitel springen.
- Suchfunktion: Die Suchfunktion ermöglicht die Suche nach bestimmten Begriffen.
- Ansicht Einzel-/Doppelseite: Es kann in Einzel- und Doppelseitenansicht unterschieden werden.
- Zoom: Die Ansicht des Dokuments kann vergrößert und verkleinert werden.

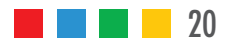

### Modul "Shop"

Unser Webshop bietet Ihren Niederlassungen oder Kunden überall auf der Welt eine Online-Plattform zur Bestellung von Produkten jeglicher Art. Es handelt sich um einen Closed Shop mit passwortgeschütztem Zugang.

Das Modul "Shop" beinhaltet die folgenden Funktionen:

- Bereitstellung von Artikeln: Artikel können mit Metainformationen versehen und bestimmten Kategorien zugeordnet werden. Die Definition eines Bereitstellungs zeitraums ist möglich. Vorschaubilder und PDFs zum Download können zu jedem Produkt hinterlegt werden.
- $\bullet$  Auswahl von Artikeln: Der Bestellvorgang besteht aus der Auswahl der Artikel, der Angabe der Menge und der Zuordnung dieser Informationen zu einem Warenkorb. Jeder Bestellvorgang wird mit der Absendung einer Bestätigungsmail an den Besteller bestätigt.
- Suchfunktion: Der Shop beinhaltet Navigationshilfsmittel wie Filter- und Suchfunktionen zur einfachen Auffindung von Produkten.
- Hinterlegung von Versandkosten: Die für den Versand anfallenden Kosten werden im Shop bedarfsgerecht kalkuliert und jeder Bestellung zugeordnet.

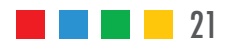

### Modul "PIM"

Nutzen Sie unser PIM zur Verwaltung von Produktinformationen und generieren Sie mithilfe des Moduls "Automatisierte Dokumentenerstellung" neue Publikationen.

Das Modul "PIM" beinhaltet die folgenden Funktionen:

- Verwaltung von Produktinformationen: Verwaltung von Produktinformationen durch frei konfigurierbare Eigenschaften (z. B. Produkt, Marketingtext, Artikelnummer, Preis, Länge, Produktabbildung, Detailabbildung).
- Suchfunktion: Es kann nach Produktinformationen anhand verschiedener Kriterien gesucht werden.
- Verlinkung mit Media Assets: Zu jeder Produktinformation können Media Assets (z. B. Bilddaten) hinterlegt werden.
- $\bullet$  Import von Daten: Daten können über gängige Austauschformate, wie CSV, XML, BMEcat, oder auch aus bestehenden ERP-Systemen importiert werden. Die importierten Daten werden mit den Bestandsdaten im PIM verglichen, wodurch eine Aktualisierung der Daten möglich ist.
- Export von Daten: Daten können anhand von Suchkriterien im PIM zusammengestellt und in gängige Austauschformate, wie CSV, XML, BMEcat, exportiert werden. Diese Exporte können unter anderem für ein Web-CMS genutzt werden.
- WebService: Mithilfe von WebServices können Programme Produktinformationen online aus CODIN® abfragen.

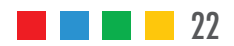

### Modul "Automatisierte Dokumentenerstellung"

Mit CODIN® können Sie medienneutrale Daten unter Einhaltung Ihrer Corporate Design-Vorgaben automatisiert in InDesign-Templates einfließen lassen.

Das Modul "Automatisierte Dokumentenerstellung" beinhaltet die folgenden Funktionen:

- Datenim- und -export: Durch das Modul "PIM" oder über Schnittstellen aus externen Datenbanken.
- Template-Verwaltung: Verwaltung und Auswahl von Templates.
- Erzeugung der Dokumente: Automatisierte Erzeugung von Dokumenten durch das Einfließen der Daten, z. B. aus dem Modul "PIM", in zuvor ausgewählte Templates.
- Datenkonvertierung: Wenn Daten in verschiedenen Datenstrukturen vorliegen, können diese in CODIN® konvertiert und dann für die Befüllung desselben Templates genutzt werden.
- Automatisiertes Finishing: Um die Dokumente nach definierten Schemata zu finalisieren, kann JavaScript eingesetzt werden.

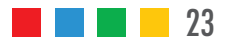

### Wie viel CODIN® wünschen Sie?

Wir beraten Sie gerne, damit Sie zielsicher entscheiden können, welche der verschiedenen CODIN®-Module für Ihren Bedarf optimal sind. Wählen Sie darüber hinaus aus folgenden Lizenzmodellen, die für Ihre Anforderung passende Lösung:

#### Das Projekt-Modell: Schneller und günstiger Einstieg

"Mieten" Sie CODIN® für ein oder mehrere Projekte. Unser preiswertes Projektmodell ohne Vertragsbindung eignet sich ideal für ausgewählte Publishing-Herausforderungen. Dabei stellen wir CODIN® auf unseren Servern für Sie bereit und erledigen alle für das jeweilige Projekt relevanten administrativen Aufgaben für Sie. So können Sie "on demand" auf die Prozesseffizienz von CODIN® setzen.

#### Das ASP-Modell: Unser beliebtes Rundum-Sorglos-Paket

"Application Service Providing" (ASP) bedeutet: Wir stellen einen für Ihr Unternehmen optimierten CODIN®-Mandanten auf unseren Servern für Sie bereit. Sie administrieren das System selbst oder nutzen optional unseren Administrations-Service. In Ihrem Haus ist keinerlei lokale Installation erforderlich. Alle Wartungs- und Serviceaufgaben werden durch uns erledigt. Auch Individualanpassungen und Schnittstellen zu anderen Systemen sind möglich. Datenund Informationssicherheit werden bei uns selbstverständlich groß geschrieben.

#### Das Lizenz-Modell: Sie übernehmen das Ruder

Mit dem Kauf einer umfangreichen CODIN®-Lizenz haben Sie das Ruder komplett in der Hand. Dieses Modell ermöglicht die Installation von CODIN® auf Ihren lokalen Servern. So können Sie CODIN® mit unserer optionalen Unterstützung hochgradig in Ihre lokale IT-Infrastruktur integrieren – das richtige Modell für Profis mit sehr individuellen Integrationsanforderungen.

Gerne helfen wir Ihnen dabei, Ihren Bedarf genau zu analysieren. So erstellen wir ein optimales Angebot für Ihr Unternehmen.

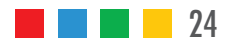

### Referenzen Online-Produktion

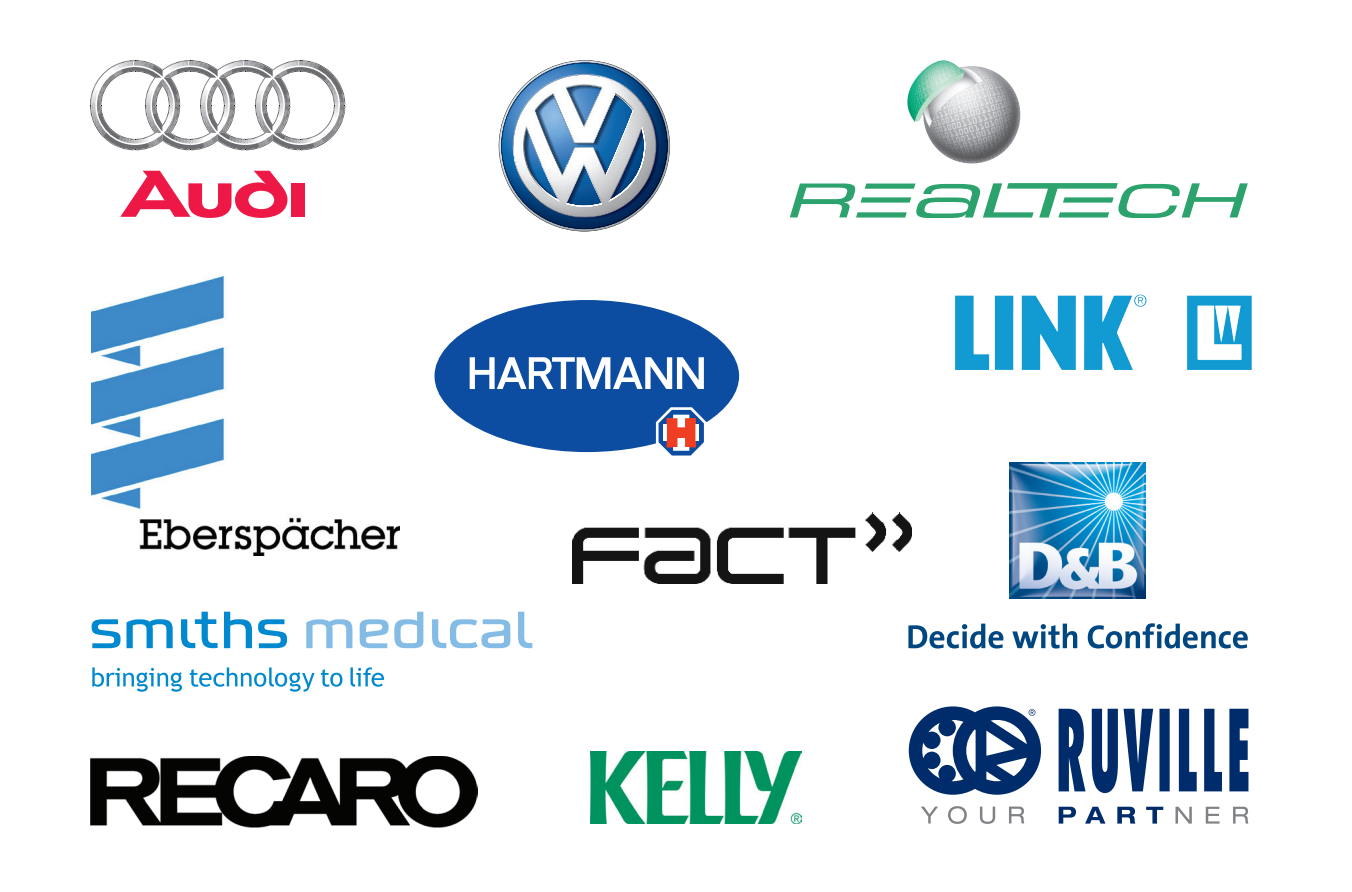

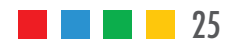

### Wollen Sie CODIN® einmal testen? Wir lassen Ihnen gerne weitere Informationen und einen Testlogin zukommen. Sprechen Sie uns an!

Impressum

UMP Utesch Media Processing GmbH Tarpenring 13 22419 Hamburg

Tel.  $+49(0)40251601-0$ Fax +49 (0) 40 25 16 01- 58 info @ utesch.de, www.utesch.de

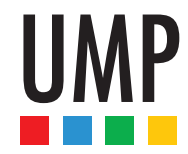